# DATA MINING LECTURE 10

**Classification** 

Basic Concepts Decision Trees

### Catching tax-evasion

| Tid | Refund | Marital<br>Status | Taxable<br>Income | Cheat |
|-----|--------|-------------------|-------------------|-------|
| 1   | Yes    | Single            | 125K              | No    |
| 2   | No     | Married           | 100K              | No    |
| 3   | No     | Single            | 70K               | No    |
| 4   | Yes    | Married           | 120K              | No    |
| 5   | No     | Divorced          | 95K               | Yes   |
| 6   | No     | Married           | 60K               | No    |
| 7   | Yes    | Divorced          | 220K              | No    |
| 8   | No     | Single            | 85K               | Yes   |
| 9   | No     | Married           | 75K               | No    |
| 10  | No     | Single            | 90K               | Yes   |

Tax-return data for year 2011

A new tax return for 2012 Is this a cheating tax return?

| Refund | Marital<br>Status | Taxable<br>Income | Cheat |
|--------|-------------------|-------------------|-------|
| No     | Married           | 80K               | ?     |

An instance of the classification problem: learn a method for discriminating between records of different classes (cheaters vs non-cheaters)

#### What is classification?

 Classification is the task of *learning a target function* f that maps attribute set x to one of the predefined class labels y

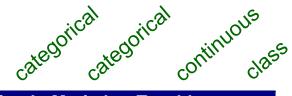

| Tid | Refund | Marital<br>Status | Taxable<br>Income | Cheat |
|-----|--------|-------------------|-------------------|-------|
| 1   | Yes    | Single            | 125K              | No    |
| 2   | No     | Married           | 100K              | No    |
| 3   | No     | Single            | 70K               | No    |
| 4   | Yes    | Married           | 120K              | No    |
| 5   | No     | Divorced          | 95K               | Yes   |
| 6   | No     | Married           | 60K               | No    |
| 7   | Yes    | Divorced          | 220K              | No    |
| 8   | No     | Single            | 85K               | Yes   |
| 9   | No     | Married           | 75K               | No    |
| 10  | No     | Single            | 90K               | Yes   |

One of the attributes is the class attribute In this case: Cheat

Two class labels (or classes): Yes (1), No (0)

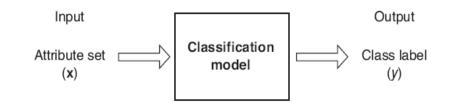

Figure 4.2. Classification as the task of mapping an input attribute set x into its class label y.

### Why classification?

- The target function f is known as a classification model
- Descriptive modeling: Explanatory tool to distinguish between objects of different classes (e.g., understand why people cheat on their taxes)
- Predictive modeling: Predict a class of a previously unseen record

### **Examples of Classification Tasks**

- Predicting tumor cells as benign or malignant
- Classifying credit card transactions as legitimate or fraudulent
- Categorizing news stories as finance, weather, entertainment, sports, etc
- Identifying spam email, spam web pages, adult content
- Understanding if a web query has commercial intent or not

#### General approach to classification

- Training set consists of records with known class labels
- Training set is used to build a classification model
- A labeled test set of previously unseen data records is used to evaluate the quality of the model.
- The classification model is applied to new records with unknown class labels

#### **Illustrating Classification Task**

| Tid | Attrib1 | Attrib2 | Attrib3 | Class |
|-----|---------|---------|---------|-------|
| 1   | Yes     | Large   | 125K    | No    |
| 2   | No      | Medium  | 100K    | No    |
| 3   | No      | Small   | 70K     | No    |
| 4   | Yes     | Medium  | 120K    | No    |
| 5   | No      | Large   | 95K     | Yes   |
| 6   | No      | Medium  | 60K     | No    |
| 7   | Yes     | Large   | 220K    | No    |
| 8   | No      | Small   | 85K     | Yes   |
| 9   | No      | Medium  | 75K     | No    |
| 10  | No      | Small   | 90K     | Yes   |

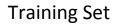

| Tid | Attrib1 | Attrib2 | Attrib3 | Class |
|-----|---------|---------|---------|-------|
| 11  | No      | Small   | 55K     | ?     |
| 12  | Yes     | Medium  | 80K     | ?     |
| 13  | Yes     | Large   | 110K    | ?     |
| 14  | No      | Small   | 95K     | ?     |
| 15  | No      | Large   | 67K     | ?     |

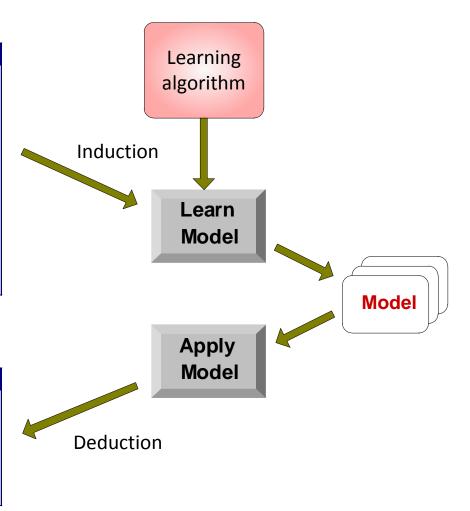

Test Set

### Evaluation of classification models

- Counts of test records that are correctly (or incorrectly) predicted by the classification model
- Confusion matrix

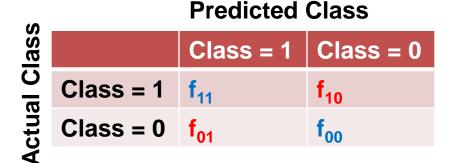

Accuracy =  $\frac{\text{\# correct predictions}}{\text{total \# of predictions}} = \frac{f_{11} + f_{00}}{f_{11} + f_{10} + f_{01} + f_{00}}$ 

Error rate =  $\frac{\text{\# wrong predictions}}{\text{total \# of predictions}} = \frac{f_{10} + f_{01}}{f_{11} + f_{10} + f_{01} + f_{00}}$ 

### **Classification Techniques**

- Decision Tree based Methods
- Rule-based Methods
- Memory based reasoning
- Neural Networks
- Naïve Bayes and Bayesian Belief Networks
- Support Vector Machines

### **Classification Techniques**

- Decision Tree based Methods
- Rule-based Methods
- Memory based reasoning
- Neural Networks
- Naïve Bayes and Bayesian Belief Networks
- Support Vector Machines

### **Decision Trees**

#### Decision tree

- A flow-chart-like tree structure
- Internal node denotes a test on an attribute
- Branch represents an outcome of the test
- Leaf nodes represent class labels or class distribution

#### **Example of a Decision Tree**

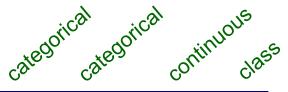

| Tid | Refund | Marital<br>Status | Taxable<br>Income | Cheat |
|-----|--------|-------------------|-------------------|-------|
| 1   | Yes    | Single            | 125K              | No    |
| 2   | No     | Married           | 100K              | No    |
| 3   | No     | Single            | 70K               | No    |
| 4   | Yes    | Married           | 120K              | No    |
| 5   | No     | Divorced          | 95K               | Yes   |
| 6   | No     | Married           | 60K               | No    |
| 7   | Yes    | Divorced          | 220K              | No    |
| 8   | No     | Single            | 85K               | Yes   |
| 9   | No     | Married           | 75K               | No    |
| 10  | No     | Single            | 90K               | Yes   |

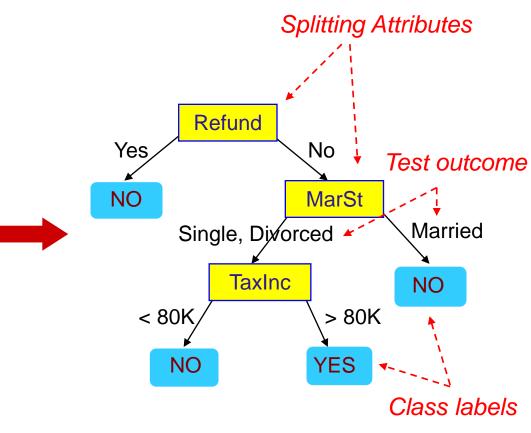

Model: Decision Tree

**Training Data** 

#### Another Example of Decision Tree

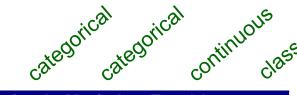

| Tid | Refund | Marital<br>Status | Taxable<br>Income | Cheat |
|-----|--------|-------------------|-------------------|-------|
| 1   | Yes    | Single            | 125K              | No    |
| 2   | No     | Married           | 100K              | No    |
| 3   | No     | Single            | 70K               | No    |
| 4   | Yes    | Married           | 120K              | No    |
| 5   | No     | Divorced          | 95K               | Yes   |
| 6   | No     | Married           | 60K               | No    |
| 7   | Yes    | Divorced          | 220K              | No    |
| 8   | No     | Single            | 85K               | Yes   |
| 9   | No     | Married           | 75K               | No    |
| 10  | No     | Single            | 90K               | Yes   |

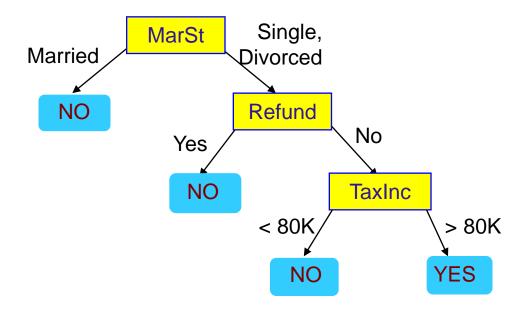

There could be more than one tree that fits the same data!

#### **Decision Tree Classification Task**

| Tid | Attrib1 | Attrib2 | Attrib3 | Class |
|-----|---------|---------|---------|-------|
| 1   | Yes     | Large   | 125K    | No    |
| 2   | No      | Medium  | 100K    | No    |
| 3   | No      | Small   | 70K     | No    |
| 4   | Yes     | Medium  | 120K    | No    |
| 5   | No      | Large   | 95K     | Yes   |
| 6   | No      | Medium  | 60K     | No    |
| 7   | Yes     | Large   | 220K    | No    |
| 8   | No      | Small   | 85K     | Yes   |
| 9   | No      | Medium  | 75K     | No    |
| 10  | No      | Small   | 90K     | Yes   |

#### Training Set

| Tid | Attrib1 | Attrib2 | Attrib3 | Class |
|-----|---------|---------|---------|-------|
| 11  | No      | Small   | 55K     | ?     |
| 12  | Yes     | Medium  | 80K     | ?     |
| 13  | Yes     | Large   | 110K    | ?     |
| 14  | No      | Small   | 95K     | ?     |
| 15  | No      | Large   | 67K     | ?     |

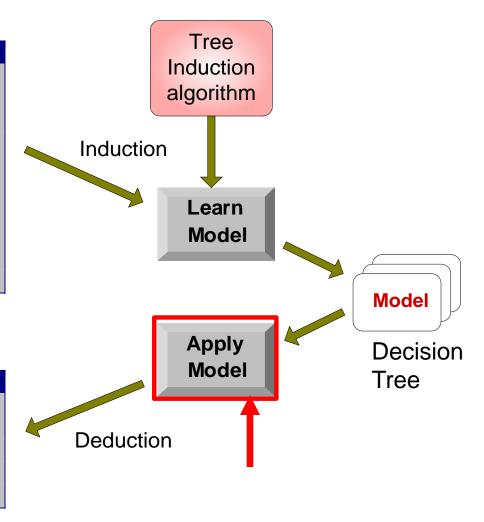

Test Set

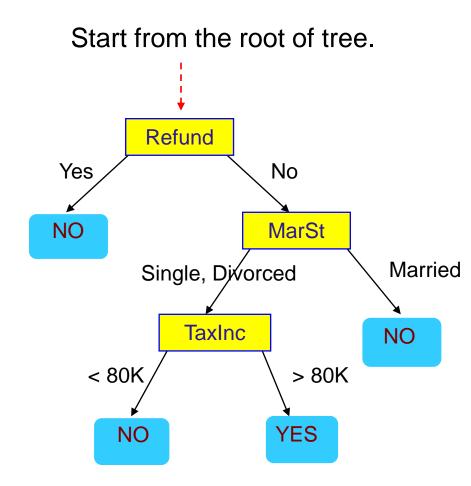

| Refund | Marital<br>Status | Taxable<br>Income | Cheat |
|--------|-------------------|-------------------|-------|
| No     | Married           | 80K               | ?     |

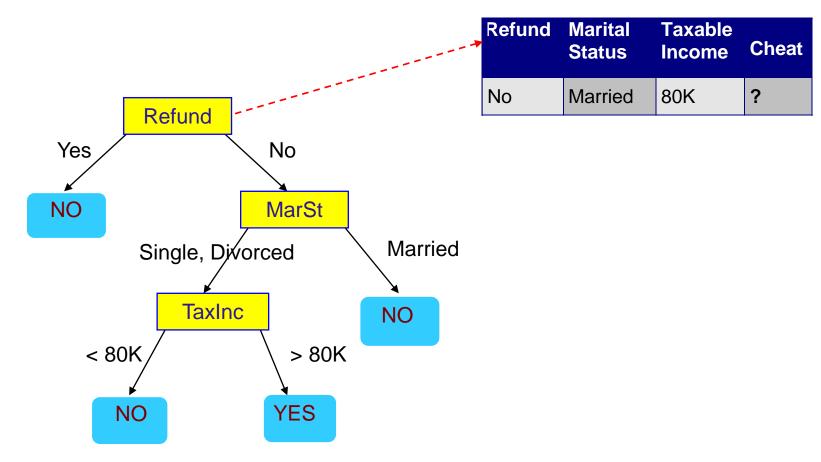

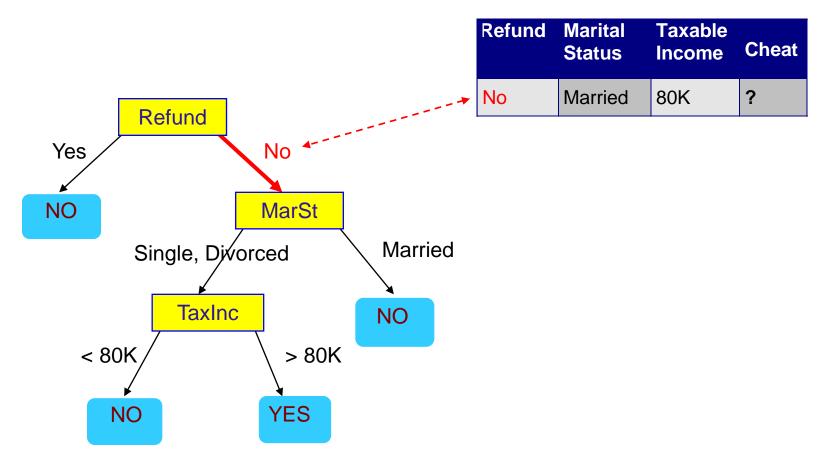

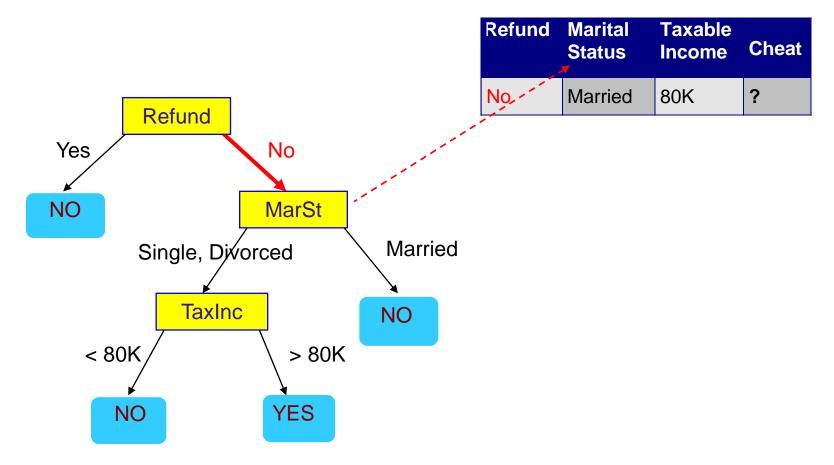

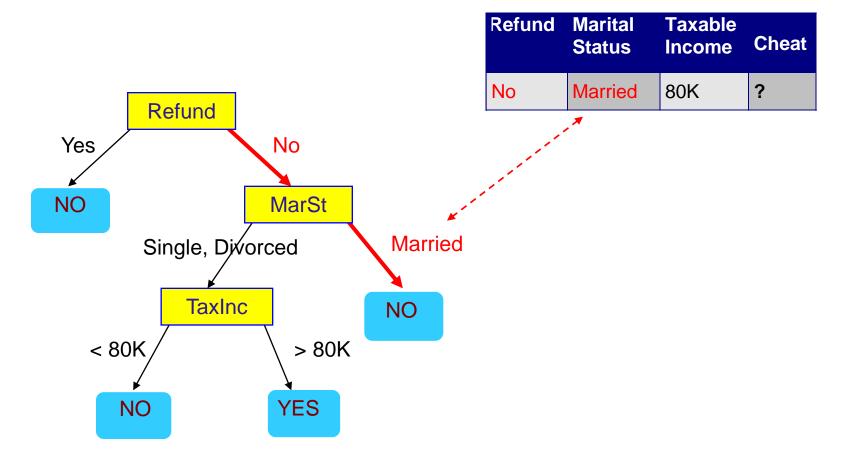

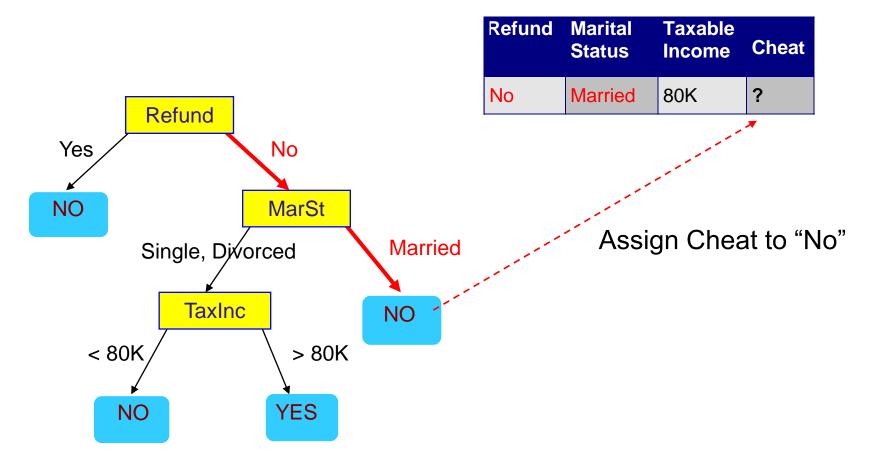

#### **Decision Tree Classification Task**

| Tid | Attrib1 | Attrib2 | Attrib3 | Class |
|-----|---------|---------|---------|-------|
| 1   | Yes     | Large   | 125K    | No    |
| 2   | No      | Medium  | 100K    | No    |
| 3   | No      | Small   | 70K     | No    |
| 4   | Yes     | Medium  | 120K    | No    |
| 5   | No      | Large   | 95K     | Yes   |
| 6   | No      | Medium  | 60K     | No    |
| 7   | Yes     | Large   | 220K    | No    |
| 8   | No      | Small   | 85K     | Yes   |
| 9   | No      | Medium  | 75K     | No    |
| 10  | No      | Small   | 90K     | Yes   |

**Training Set** 

| Tid | Attrib1 | Attrib2 | Attrib3 | Class |
|-----|---------|---------|---------|-------|
| 11  | No      | Small   | 55K     | ?     |
| 12  | Yes     | Medium  | 80K     | ?     |
| 13  | Yes     | Large   | 110K    | ?     |
| 14  | No      | Small   | 95K     | ?     |
| 15  | No      | Large   | 67K     | ?     |

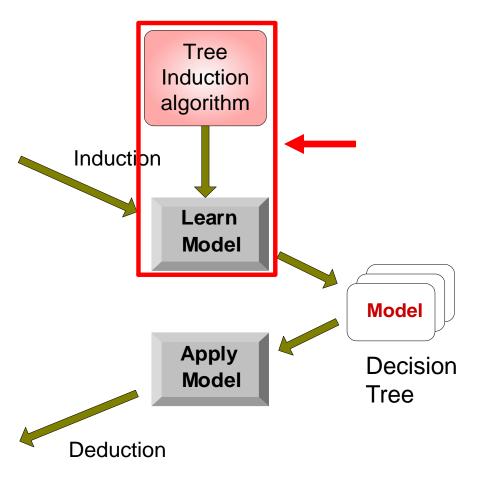

**Test Set** 

### **Tree Induction**

- Finding the best decision tree is NP-hard
- Greedy strategy.
  - Split the records based on an attribute test that optimizes certain criterion.
- Many Algorithms:
  - Hunt's Algorithm (one of the earliest)
  - CART
  - ID3, C4.5
  - SLIQ,SPRINT

## General Structure of Hunt's Algorithm

- Let D<sub>t</sub> be the set of training records that reach a node t
- General Procedure:
  - If D<sub>t</sub> contains records that belong the same class y<sub>t</sub>, then t is a leaf node labeled as y<sub>t</sub>
  - If D<sub>t</sub> contains records with the same attribute values, then t is a leaf node labeled with the majority class y<sub>t</sub>
  - If D<sub>t</sub> is an empty set, then t is a leaf node labeled by the default class, y<sub>d</sub>
  - If D<sub>t</sub> contains records that belong to more than one class, use an attribute test to split the data into smaller subsets.
    - Recursively apply the procedure to each subset.

| Tid | Refund | Marital<br>Status | Taxable<br>Income | Cheat |
|-----|--------|-------------------|-------------------|-------|
| 1   | Yes    | Single            | 125K              | No    |
| 2   | No     | Married           | 100K              | No    |
| 3   | No     | Single            | 70K               | No    |
| 4   | Yes    | Married           | 120K              | No    |
| 5   | No     | Divorced          | 95K               | Yes   |
| 6   | No     | Married           | 60K               | No    |
| 7   | Yes    | Divorced          | 220K              | No    |
| 8   | No     | Single            | 85K               | Yes   |
| 9   | No     | Married           | 75K               | No    |
| 10  | No     | Single            | 90K               | Yes   |

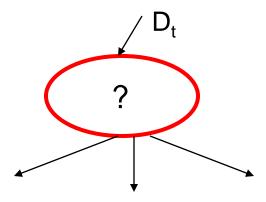

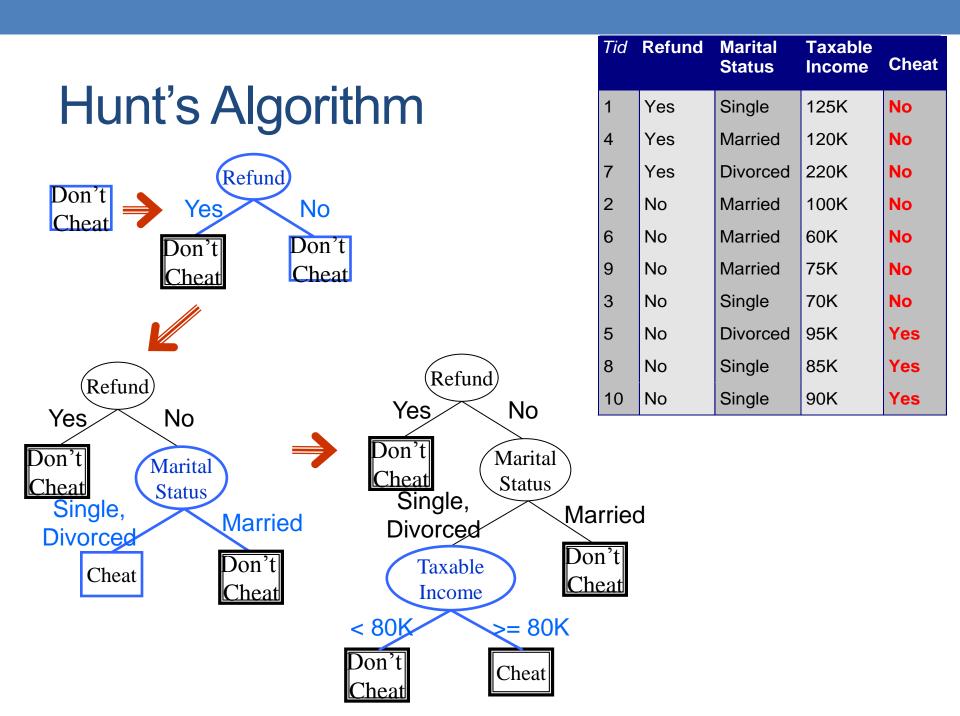

#### Constructing decision-trees (pseudocode)

**GenDecTree**(Sample **S**, Features **F**)

- 1. If stopping\_condition(S,F) = true then
  - a. leaf = createNode()
  - b. leaf.label= Classify(S)
  - c. return leaf
- 2. root = createNode()
- 3. root.test\_condition = findBestSplit(S,F)
- 4. V = {v | v a possible outcome of root.test\_condition}
- 5. for each value veV:
  - a.  $S_v$ : = {s | root.test\_condition(s) = v and s  $\in$  S};
  - b. child = GenDecTree(S<sub>v</sub>, F);
  - c. Add child as a descent of root and label the edge (root→child) as v
- 6. return root

#### **Tree Induction**

- Issues
  - How to Classify a leaf node
    - Assign the majority class
    - If leaf is empty, assign the default class the class that has the highest popularity.
  - Determine how to split the records
    - How to specify the attribute test condition?
    - How to determine the best split?
  - Determine when to stop splitting

# How to Specify Test Condition?

- Depends on attribute types
  - Nominal
  - Ordinal
  - Continuous
- Depends on number of ways to split
  - 2-way split
  - Multi-way split

### **Splitting Based on Nominal Attributes**

Multi-way split: Use as many partitions as distinct values.

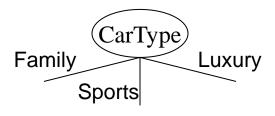

Binary split: Divides values into two subsets.
 Need to find optimal partitioning.

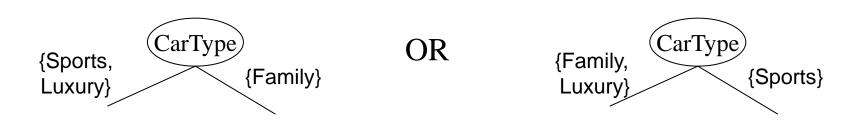

### **Splitting Based on Ordinal Attributes**

Multi-way split: Use as many partitions as distinct values.

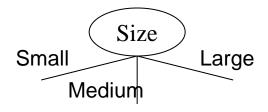

 Binary split: Divides values into two subsets – respects the order. Need to find optimal partitioning.

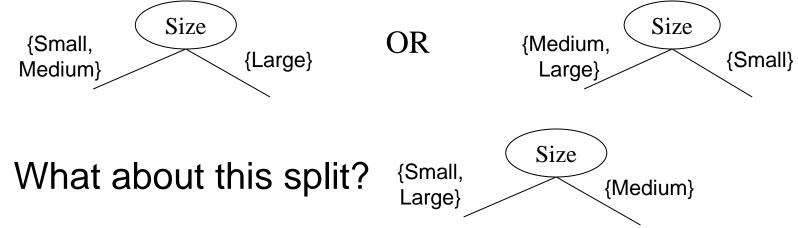

#### **Splitting Based on Continuous Attributes**

#### Different ways of handling

- Discretization to form an ordinal categorical attribute
  - Static discretize once at the beginning
  - Dynamic ranges can be found by equal interval bucketing, equal frequency bucketing (percentiles), or clustering.
- Binary Decision: (A < v) or  $(A \ge v)$ 
  - consider all possible splits and finds the best cut
  - can be more compute intensive

#### **Splitting Based on Continuous Attributes**

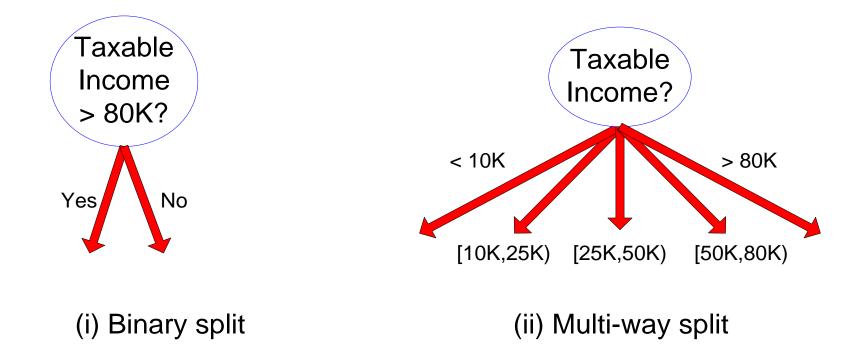

#### How to determine the Best Split

Before Splitting: 10 records of class 0, 10 records of class 1

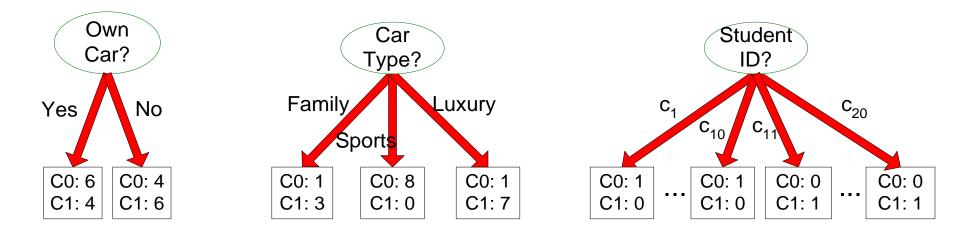

Which test condition is the best?

### How to determine the Best Split

- Greedy approach:
  - Nodes with homogeneous class distribution are preferred
- Need a measure of node impurity:

| C0: 5 |  |
|-------|--|
| C1: 5 |  |

Non-homogeneous, High degree of impurity C0: 9 C1: 1

Homogeneous,

Low degree of impurity

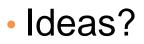

### Measuring Node Impurity

 p(i|t): fraction of records associated with node t belonging to class i

Entropy(t) = 
$$-\sum_{i=1}^{c} p(i \mid t) \log p(i \mid t)$$

Used in ID3 and C4.5

Gini(t) = 
$$1 - \sum_{i=1}^{c} [p(i | t)]^2$$

Used in CART, SLIQ, SPRINT.

Classification error(t) =  $1 - \max_{i} [p(i | t)]$ 

### Gain

 Gain of an attribute split: compare the impurity of the parent node with the average impurity of the child nodes

$$\Delta = I(parent) - \sum_{j=1}^{k} \frac{N(v_j)}{N} I(v_j)$$

- Maximizing the gain average impurity measure of children nodes
- If I() = Entropy(), then ∆<sub>info</sub> is called information gain

#### Example

| C1 | 0 |
|----|---|
| C2 | 6 |

 $P(C1) = 0/6 = 0 \qquad P(C2) = 6/6 = 1$ Gini = 1 - P(C1)<sup>2</sup> - P(C2)<sup>2</sup> = 1 - 0 - 1 = 0 Entropy = -0 log 0 - 1 log 1 = -0 - 0 = 0 Error = 1 - max (0, 1) = 1 - 1 = 0

| C1 | 1 |
|----|---|
| C2 | 5 |

 $P(C1) = 1/6 \qquad P(C2) = 5/6$ Gini = 1 - (1/6)<sup>2</sup> - (5/6)<sup>2</sup> = 0.278 Entropy = - (1/6) log<sub>2</sub> (1/6) - (5/6) log<sub>2</sub> (1/6) = 0.65 Error = 1 - max (1/6, 5/6) = 1 - 5/6 = 1/6

| C1 | 2 |
|----|---|
| C2 | 4 |

 $P(C1) = 2/6 \qquad P(C2) = 4/6$ Gini = 1 - (2/6)<sup>2</sup> - (4/6)<sup>2</sup> = 0.444 Entropy = - (2/6) log<sub>2</sub> (2/6) - (4/6) log<sub>2</sub> (4/6) = 0.92 Error = 1 - max (2/6, 4/6) = 1 - 4/6 = 1/3

#### Impurity measures

- All of the impurity measures take value zero (minimum) for the case of a pure node where a single value has probability 1
- All of the impurity measures take maximum value when the class distribution in a node is uniform.

# **Comparison among Splitting Criteria**

For a 2-class problem:

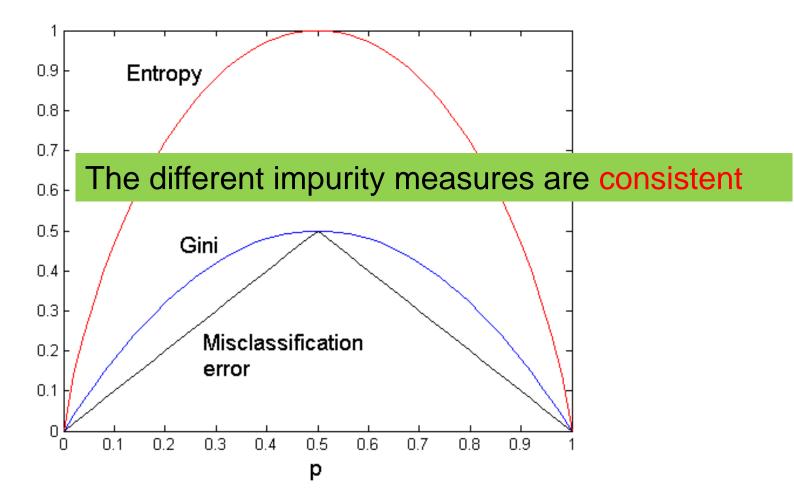

#### **Categorical Attributes**

- For binary values split in two
- For multivalued attributes, for each distinct value, gather counts for each class in the dataset
  - Use the count matrix to make decisions

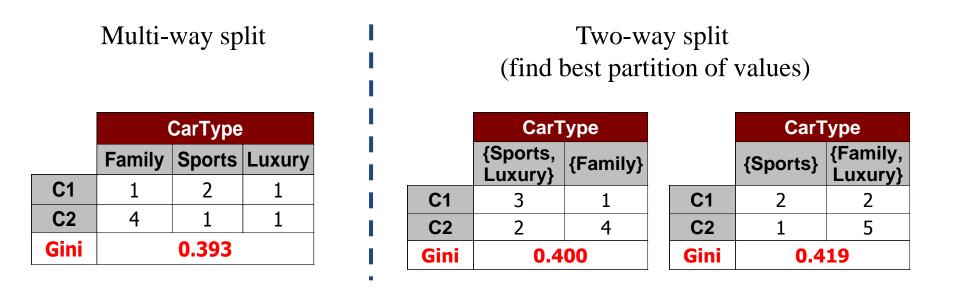

#### **Continuous Attributes**

- Use Binary Decisions based on one value
- Choices for the splitting value
  - Number of possible splitting values
    Number of distinct values
- Each splitting value has a count matrix associated with it
  - Class counts in each of the partitions, A < v and  $A \ge v$
- Exhaustive method to choose best v
  - For each v, scan the database to gather count matrix and compute the impurity index
  - Computationally Inefficient! Repetition of work.

| Tid | Refund | Marital<br>Status | Taxable<br>Income | Cheat |
|-----|--------|-------------------|-------------------|-------|
| 1   | Yes    | Single            | 125K              | No    |
| 2   | No     | Married           | 100K              | No    |
| 3   | No     | Single            | 70K               | No    |
| 4   | Yes    | Married           | 120K              | No    |
| 5   | No     | Divorced          | 95K               | Yes   |
| 6   | No     | Married           | 60K               | No    |
| 7   | Yes    | Divorced          | 220K              | No    |
| 8   | No     | Single            | 85K               | Yes   |
| 9   | No     | Married           | 75K               | No    |
| 10  | No     | Single            | 90K               | Yes   |

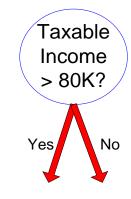

#### **Continuous Attributes**

- For efficient computation: for each attribute,
  - Sort the attribute on values
  - Linearly scan these values, each time updating the count matrix and computing impurity
  - Choose the split position that has the least impurity

|                 | Cheat |          | No |     | Nc | )   | N   | 0   | Ye  | S   | Ye | S    | Ye   | es         | N          | 0   | N  | 0   | N   | 0   |    | No  |    |
|-----------------|-------|----------|----|-----|----|-----|-----|-----|-----|-----|----|------|------|------------|------------|-----|----|-----|-----|-----|----|-----|----|
|                 |       |          |    |     |    |     |     |     |     |     | Та | xabl | e In | com        | е          |     |    |     |     |     |    |     |    |
| Sorted Values   |       |          | 60 | Î   | 70 | )   | 7   | 5   | 85  | 5   | 9( | )    | 9    | 5          | 10         | )0  | 12 | 20  | 1:  | 25  |    | 220 |    |
| Split Positions |       | 5        | 5  | 6   | 5  | 7   | 2   | 8   | 0   | 8   | 7  | 9    | 2    | 9          | 7          | 11  | 0  | 12  | 22  | 17  | 72 | 23  | 0  |
| -1              |       | <b>"</b> | >  | <=  | <  | <=  | >   | <=  | >   | <=  | >  | <=   | >    | <=         | >          | <=  | >  | <=  | >   | <=  | >  | <=  | >  |
|                 | Yes   | 0        | 3  | 0   | 3  | 0   | 3   | 0   | 3   | 1   | 2  | 2    | 1    | 3          | 0          | 3   | 0  | 3   | 0   | 3   | 0  | 3   | 0  |
|                 | No    | 0        | 7  | 1   | 6  | 2   | 5   | 3   | 4   | 3   | 4  | 3    | 4    | 3          | 4          | 4   | 3  | 5   | 2   | 6   | 1  | 7   | 0  |
|                 | Gini  | 0.4      | 20 | 0.4 | 00 | 0.3 | 575 | 0.3 | 343 | 0.4 | 17 | 0.4  | 100  | <u>0.:</u> | <u>300</u> | 0.3 | 43 | 0.3 | 575 | 0.4 | 00 | 0.4 | 20 |

# Splitting based on impurity

- Impurity measures favor attributes with large number of values
- A test condition with large number of outcomes may not be desirable
  - # of records in each partition is too small to make predictions

### Splitting based on INFO

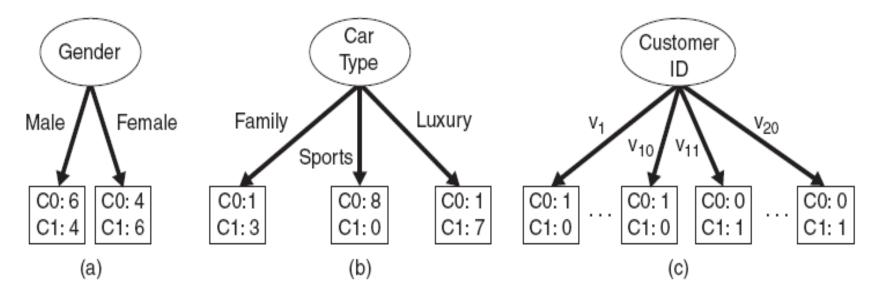

Figure 4.12. Multiway versus binary splits.

#### Gain Ratio

Splitting using information gain

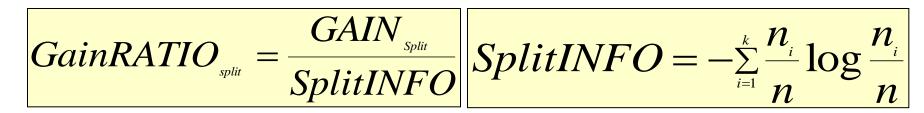

Parent Node, p is split into k partitions  $n_i$  is the number of records in partition i

- Adjusts Information Gain by the entropy of the partitioning (SplitINFO). Higher entropy partitioning (large number of small partitions) is penalized!
- Used in C4.5
- Designed to overcome the disadvantage of impurity

# **Stopping Criteria for Tree Induction**

- Stop expanding a node when all the records belong to the same class
- Stop expanding a node when all the records have similar attribute values
- Early termination (to be discussed later)

## **Decision Tree Based Classification**

#### Advantages:

- Inexpensive to construct
- Extremely fast at classifying unknown records
- Easy to interpret for small-sized trees
- Accuracy is comparable to other classification techniques for many simple data sets

## Example: C4.5

- Simple depth-first construction.
- Uses Information Gain
- Sorts Continuous Attributes at each node.
- Needs entire data to fit in memory.
- Unsuitable for Large Datasets.
  - Needs out-of-core sorting.
- You can download the software from: <u>http://www.cse.unsw.edu.au/~quinlan/c4.5r8.tar.gz</u>

# **Other Issues**

- Data Fragmentation
- Expressiveness

## Data Fragmentation

- Number of instances gets smaller as you traverse down the tree
- Number of instances at the leaf nodes could be too small to make any statistically significant decision
- You can introduce a lower bound on the number of items per leaf node in the stopping criterion.

#### Expressiveness

- A classifier defines a function that discriminates between two (or more) classes.
- The expressiveness of a classifier is the class of functions that it can model, and the kind of data that it can separate
  - When we have discrete (or binary) values, we are interested in the class of boolean functions that can be modeled
  - If the data-points are real vectors we talk about the decision boundary that the classifier can model

## **Decision Boundary**

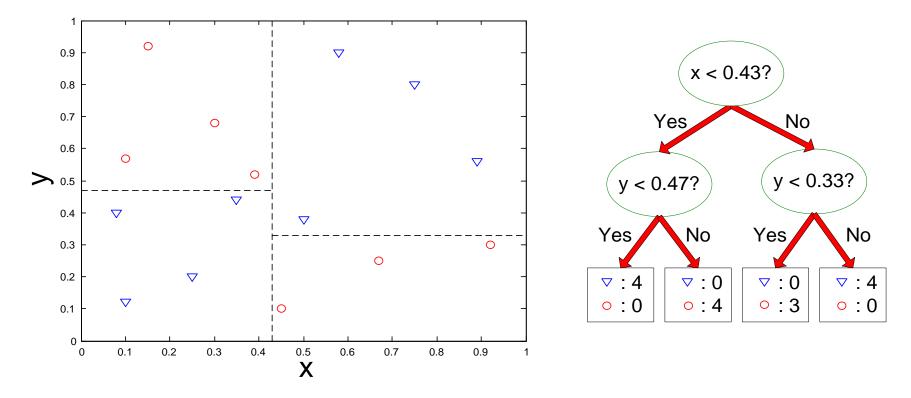

- Border line between two neighboring regions of different classes is known as decision boundary
- Decision boundary is parallel to axes because test condition involves a single attribute at-a-time

#### Expressiveness

- Decision tree provides expressive representation for learning discrete-valued function
  - But they do not generalize well to certain types of Boolean functions
    - Example: parity function:
      - Class = 1 if there is an even number of Boolean attributes with truth value = True
      - Class = 0 if there is an odd number of Boolean attributes with truth value = True
    - For accurate modeling, must have a complete tree
- Less expressive for modeling continuous variables
  - Particularly when test condition involves only a single attribute at-a-time

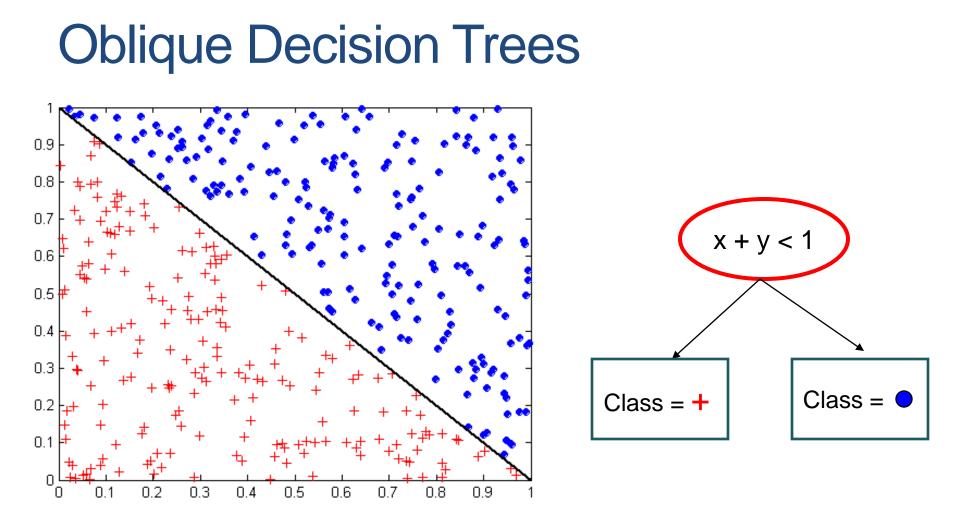

- Test condition may involve multiple attributes
- More expressive representation
- Finding optimal test condition is computationally expensive

## **Practical Issues of Classification**

- Underfitting and Overfitting
- Evaluation

### Underfitting and Overfitting (Example)

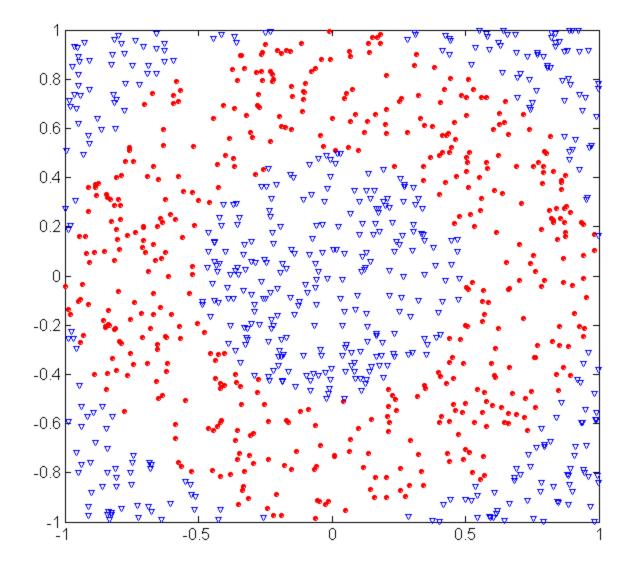

500 circular and 500 triangular data points.

Circular points:  $0.5 \le \text{sqrt}(x_1^2 + x_2^2) \le 1$ 

Triangular points:  $sqrt(x_1^2+x_2^2) > 0.5$  or  $sqrt(x_1^2+x_2^2) < 1$ 

## Underfitting and Overfitting

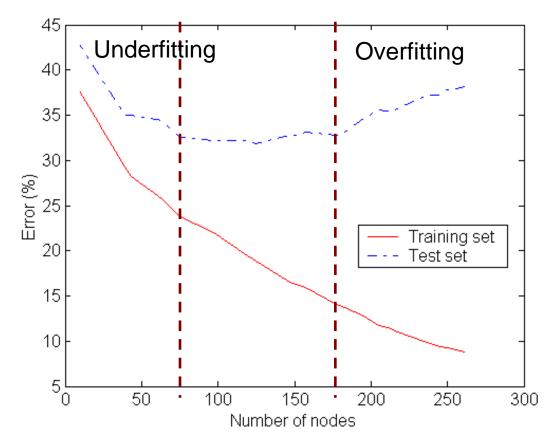

Underfitting: when model is too simple, both training and test errors are large

Overfitting: when model is too complex it models the details of the training set and fails on the test set

#### **Overfitting due to Noise**

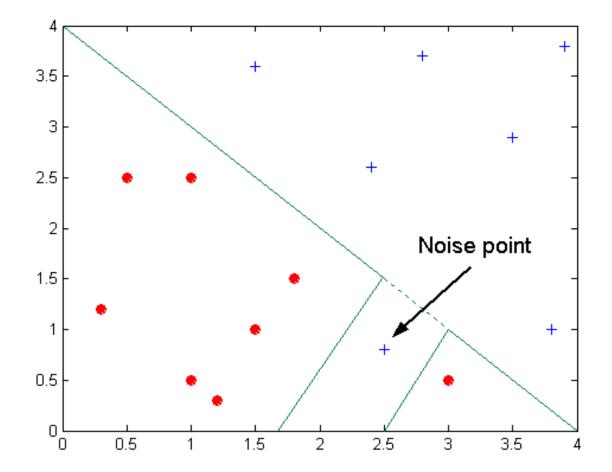

Decision boundary is distorted by noise point

#### **Overfitting due to Insufficient Examples**

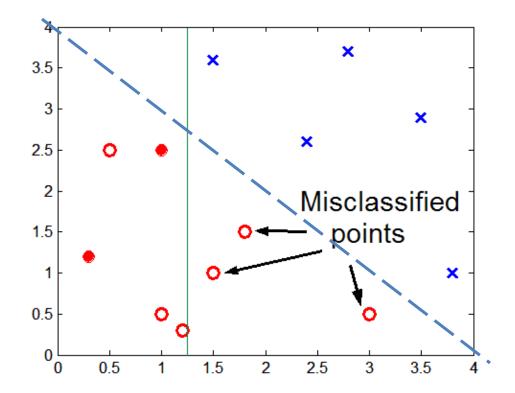

Lack of data points in the lower half of the diagram makes it difficult to predict correctly the class labels of that region

- Insufficient number of training records in the region causes the decision tree to predict the test examples using other training records that are irrelevant to the classification task

# Notes on Overfitting

- Overfitting results in decision trees that are more complex than necessary
- Training error no longer provides a good estimate of how well the tree will perform on previously unseen records
  - The model does not generalize well
- Need new ways for estimating errors

## **Estimating Generalization Errors**

- Re-substitution errors: error on training  $(\sum e(t))$
- Generalization errors: error on testing  $(\sum e(t))$
- Methods for estimating generalization errors:
  - Optimistic approach: e'(t) = e(t)
  - Pessimistic approach:
    - For each leaf node: e'(t) = (e(t) + 0.5)
    - Total errors:  $e'(T) = e(T) + N \times 0.5$  (N: number of leaf nodes)
      - Penalize large trees
    - For a tree with 30 leaf nodes and 10 errors on training (out of 1000 instances)
      - Training error = 10/1000 = 1
      - Generalization error = (10 + 30×0.5)/1000 = 2.5%
  - Using validation set:
    - Split data into training, validation, test
    - Use validation dataset to estimate generalization error
    - Drawback: less data for training.

## Occam's Razor

- Given two models of similar generalization errors, one should prefer the simpler model over the more complex model
- For complex models, there is a greater chance that it was fitted accidentally by errors in data
- Therefore, one should include model complexity when evaluating a model

# Minimum Description Length (MDL)

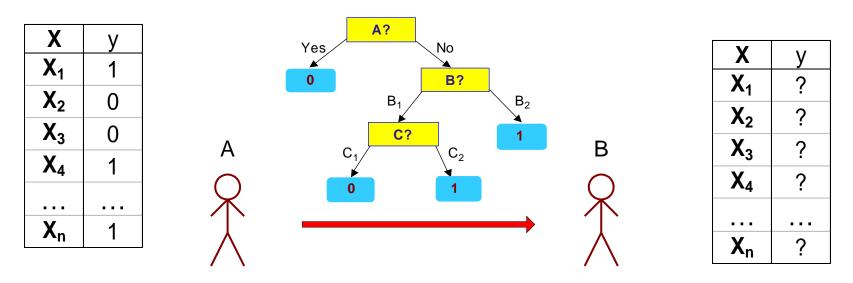

- Cost(Model,Data) = Cost(Data|Model) + Cost(Model)
  - Search for the least costly model.
- Cost(Data|Model) encodes the misclassification errors.
- Cost(Model) encodes the decision tree
  - node encoding (number of children) plus splitting condition encoding.

## How to Address Overfitting

- Pre-Pruning (Early Stopping Rule)
  - Stop the algorithm before it becomes a fully-grown tree
  - Typical stopping conditions for a node:
    - Stop if all instances belong to the same class
    - Stop if all the attribute values are the same
  - More restrictive conditions:
    - Stop if number of instances is less than some user-specified threshold
    - Stop if class distribution of instances are independent of the available features (e.g., using  $\chi^{\,2}$  test)
    - Stop if expanding the current node does not improve impurity measures (e.g., Gini or information gain).

## How to Address Overfitting...

#### Post-pruning

- Grow decision tree to its entirety
- Trim the nodes of the decision tree in a bottom-up fashion
- If generalization error improves after trimming, replace sub-tree by a leaf node.
- Class label of leaf node is determined from majority class of instances in the sub-tree
- Can use MDL for post-pruning

### **Example of Post-Pruning**

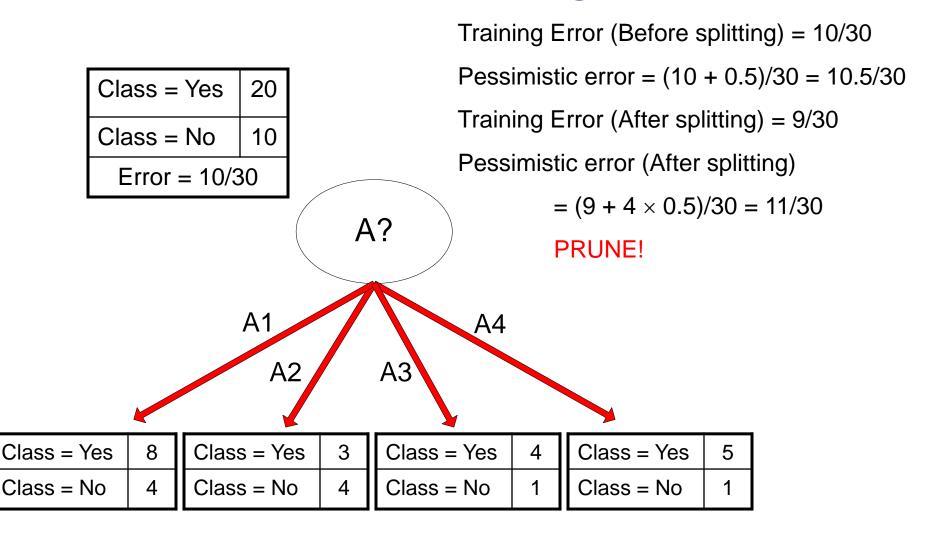

## Model Evaluation

- Metrics for Performance Evaluation
  - How to evaluate the performance of a model?
- Methods for Performance Evaluation
  - How to obtain reliable estimates?
- Methods for Model Comparison
  - How to compare the relative performance among competing models?

## Model Evaluation

- Metrics for Performance Evaluation
  - How to evaluate the performance of a model?
- Methods for Performance Evaluation
  - How to obtain reliable estimates?
- Methods for Model Comparison
  - How to compare the relative performance among competing models?

## Metrics for Performance Evaluation

- Focus on the predictive capability of a model
  - Rather than how fast it takes to classify or build models, scalability, etc.
- Confusion Matrix:

|        | PREDICTED CLASS |           |          |  |  |  |  |  |
|--------|-----------------|-----------|----------|--|--|--|--|--|
|        |                 | Class=Yes | Class=No |  |  |  |  |  |
| ACTUAL | Class=Yes       | а         | b        |  |  |  |  |  |
| CLASS  | Class=No        | C         | d        |  |  |  |  |  |

a: TP (true positive)b: FN (false negative)c: FP (false positive)

d: TN (true negative)

## Metrics for Performance Evaluation...

|        | PREDICTED CLASS |           |           |  |  |  |  |  |
|--------|-----------------|-----------|-----------|--|--|--|--|--|
|        |                 | Class=Yes | Class=No  |  |  |  |  |  |
| ACTUAL | Class=Yes       | a<br>(TP) | b<br>(FN) |  |  |  |  |  |
| CLASS  | Class=No        | с<br>(FP) | d<br>(TN) |  |  |  |  |  |

• Most widely-used metric:  $Accuracy = \frac{a+d}{a+b+c+d} = \frac{TP+TN}{TP+TN+FP+FN}$ 

## Limitation of Accuracy

- Consider a 2-class problem
  - Number of Class 0 examples = 9990
  - Number of Class 1 examples = 10
- If model predicts everything to be class 0, accuracy is 9990/10000 = 99.9 %
  - Accuracy is misleading because model does not detect any class 1 example

## **Cost Matrix**

|        | PREDICTED CLASS |            |           |  |  |  |  |  |
|--------|-----------------|------------|-----------|--|--|--|--|--|
|        | C(i j)          | Class=Yes  | Class=No  |  |  |  |  |  |
| ACTUAL | Class=Yes       | C(Yes Yes) | C(No Yes) |  |  |  |  |  |
| CLASS  | Class=No        | C(Yes No)  | C(No No)  |  |  |  |  |  |

C(i|j): Cost of classifying class j example as class i

Weighted Accuracy = 
$$\frac{w_1 a + w_4 d}{w_1 a + w_2 b + w_3 c + w_4 d}$$

# **Computing Cost of Classification**

| Cost<br>Matrix  | PREDICTED CLASS |    |     |  |  |  |  |  |
|-----------------|-----------------|----|-----|--|--|--|--|--|
| ACTUAL<br>CLASS | C(i j)          | +  | -   |  |  |  |  |  |
|                 | +               | -1 | 100 |  |  |  |  |  |
|                 | -               | 1  | 0   |  |  |  |  |  |

| Model<br>M <sub>1</sub> | PREDICTED CLASS |     |     |  |  |  |  |  |
|-------------------------|-----------------|-----|-----|--|--|--|--|--|
|                         |                 | +   | -   |  |  |  |  |  |
| ACTUAL<br>CLASS         | +               | 150 | 40  |  |  |  |  |  |
|                         | -               | 60  | 250 |  |  |  |  |  |

Accuracy = 80%Cost = 3910

| Model<br>M <sub>2</sub> | PREDICTED CLASS |     |     |  |  |  |  |  |
|-------------------------|-----------------|-----|-----|--|--|--|--|--|
|                         |                 | +   | -   |  |  |  |  |  |
| ACTUAL<br>CLASS         | +               | 250 | 45  |  |  |  |  |  |
|                         | -               | 5   | 200 |  |  |  |  |  |

Accuracy = 90%Cost = 4255

#### Cost vs Accuracy

| Count           | PREDICTED CLASS |           |          |  |  |
|-----------------|-----------------|-----------|----------|--|--|
|                 |                 | Class=Yes | Class=No |  |  |
| ACTUAL<br>CLASS | Class=Yes       | а         | b        |  |  |
|                 | Class=No        | С         | d        |  |  |

Accuracy is proportional to cost if 1. C(Yes|No)=C(No|Yes) = q 2. C(Yes|Yes)=C(No|No) = p

$$N = a + b + c + d$$

Accuracy = (a + d)/N

| Cost            | PREDICTED CLASS |           |          |  |  |
|-----------------|-----------------|-----------|----------|--|--|
| ACTUAL<br>CLASS |                 | Class=Yes | Class=No |  |  |
|                 | Class=Yes       | р         | q        |  |  |
|                 | Class=No        | q         | р        |  |  |

#### **Precision-Recall**

|                                                                                                |            |           | Class=Yes | Class=No |
|------------------------------------------------------------------------------------------------|------------|-----------|-----------|----------|
| Precision (p) = $\frac{a}{a+c} = \frac{TP}{TP+FP}$                                             |            | Class=Yes | а         | b        |
| a+c $TP+FP$                                                                                    | ACTUAL     | Class=No  | С         | d        |
| $Pocall(\mathbf{r}) = \overset{a}{} = \overset{TP}{}$                                          | CLASS      |           |           |          |
| Recall (r) = $\frac{a}{a+b} = \frac{TP}{TP+FN}$                                                |            |           |           |          |
| E-measure (E) $-\frac{1}{2rp}-\frac{2rp}{2a}$                                                  |            | 2TP       |           |          |
| F-measure (F) = $\frac{1}{\left(\frac{1/r+1/p}{2}\right)} = \frac{2rp}{r+p} = \frac{2a}{2a+b}$ | $+c^{-}2T$ | P + FP +  | FN        |          |

Count

PREDICTED CLASS

- Precision is biased towards C(Yes|Yes) & C(Yes|No)
- Recall is biased towards C(Yes Yes) & C(No Yes)
- F-measure is biased towards all except C(No|No)

#### **Precision-Recall plot**

Usually for parameterized models, it controls the precision/recall tradeoff

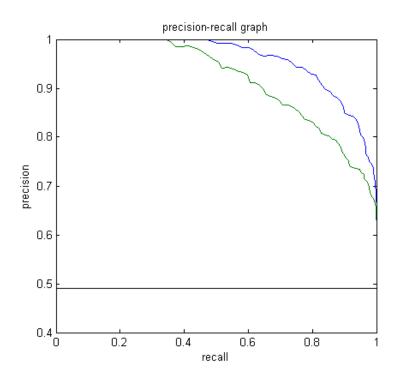

# Model Evaluation

- Metrics for Performance Evaluation
  - How to evaluate the performance of a model?
- Methods for Performance Evaluation
  - How to obtain reliable estimates?
- Methods for Model Comparison
  - How to compare the relative performance among competing models?

# Methods for Performance Evaluation

- How to obtain a reliable estimate of performance?
- Performance of a model may depend on other factors besides the learning algorithm:
  - Class distribution
  - Cost of misclassification
  - Size of training and test sets

# Methods of Estimation

- Holdout
  - Reserve 2/3 for training and 1/3 for testing
- Random subsampling
  - One sample may be biased -- Repeated holdout
- Cross validation
  - Partition data into k disjoint subsets
  - k-fold: train on k-1 partitions, test on the remaining one
  - Leave-one-out: k=n
  - Guarantees that each record is used the same number of times for training and testing
- Bootstrap
  - Sampling with replacement
  - ~63% of records used for training, ~27% for testing

# Dealing with class Imbalance

- If the class we are interested in is very rare, then the classifier will ignore it.
  - The class imbalance problem
- Solution
  - We can modify the optimization criterion by using a cost sensitive metric
  - We can balance the class distribution
    - Sample from the larger class so that the size of the two classes is the same
    - Replicate the data of the class of interest so that the classes are balanced
      - Over-fitting issues

# Learning Curve

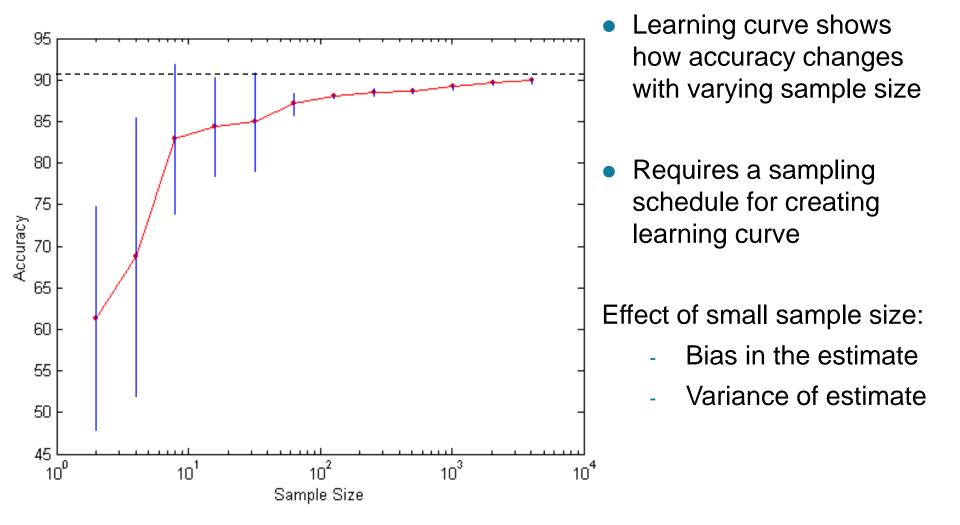

# Model Evaluation

- Metrics for Performance Evaluation
  - How to evaluate the performance of a model?
- Methods for Performance Evaluation
  - How to obtain reliable estimates?
- Methods for Model Comparison
  - How to compare the relative performance among competing models?

#### ROC (Receiver Operating Characteristic)

- Developed in 1950s for signal detection theory to analyze noisy signals
  - Characterize the trade-off between positive hits and false alarms
- ROC curve plots TPR (on the y-axis) against FPR (on the x-axis)

$$TPR = \frac{TP}{TP + FN}$$

Fraction of positive instances predicted correctly

$$FPR = \frac{FP}{FP + TN}$$

PREDICTED CLASSYesNoYesabYesabYes(TP)(FN)NocdNocd(FP)(TN)

Fraction of negative instances predicted incorrectly

#### ROC (Receiver Operating Characteristic)

- Performance of a classifier represented as a point on the ROC curve
- Changing some parameter of the algorithm, sample distribution or cost matrix changes the location of the point

# **ROC Curve**

- 1-dimensional data set containing 2 classes (*positive* and *negative*)

- any points located at **x** > **t** is classified as **positive** 

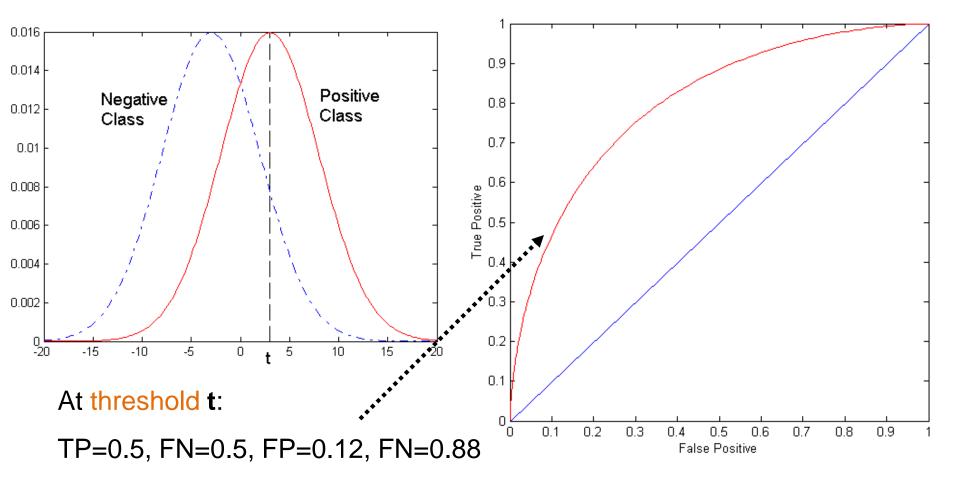

# **ROC Curve**

#### (TP,FP):

- (0,0): declare everything to be negative class
- (1,1): declare everything to be positive class
- (1,0): ideal
- Diagonal line:
  - Random guessing
  - Below diagonal line:
    - prediction is opposite of the true class

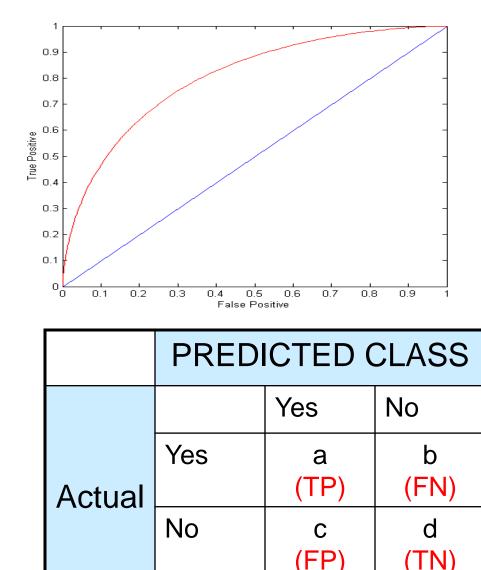

#### Using ROC for Model Comparison

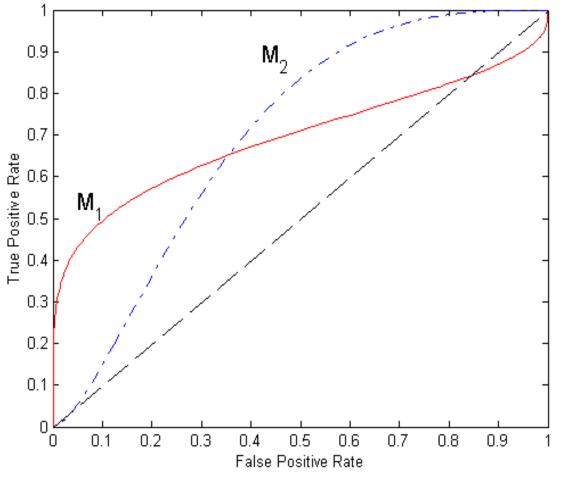

- No model consistently outperform the other
  - M<sub>1</sub> is better for small FPR
  - M<sub>2</sub> is better for large FPR
- Area Under the ROC curve (AUC)
  - Ideal: Area = 1
  - Random guess:

• Area = 0.5

#### **ROC curve vs Precision-Recall curve**

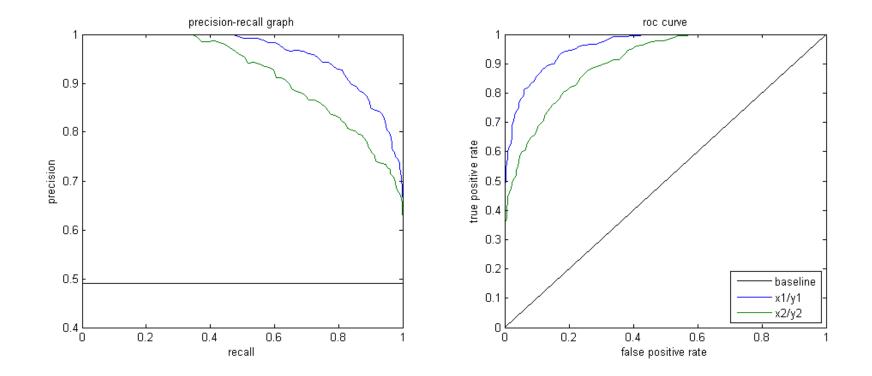

Area Under the Curve (AUC) as a single number for evaluation